O presente capítulo descreve a metodologia de pesquisa adotada neste trabalho, apontando a linha seguida para obtenção de resultados. As etapas que compõem o estudo são: apresentação do problema; definição e execução do tipo de pesquisa; análise dos resultados e considerações.

## **4.1. Tipo de Pesquisa**

A pesquisa foi classificada tendo como base a taxonomia apresentada por Vergara (2000), que a qualifica em relação a dois aspectos: quanto aos fins e quanto aos meios. Quanto aos fins, a presente pesquisa caracteriza-se como aplicada, pois é motivada pela necessidade de resolução de um problema concreto: a coleta dos óleos residuais e encaminhamento para produção do biodiesel.

Quanto aos meios de investigação, o trabalho é classificado como uma pesquisa de campo, pois envolve investigações através de questionários aplicados *in loco*, ou seja, nas lanchonetes em questão. Aborda, também, uma pesquisa bibliográfica a partir de livros, artigos, dissertações, jornais e *sites* da *internet*, configurando um estudo sistematizado para fundamentação analítica. Ainda, a pesquisa é um estudo de caso, pois é circunscrito a unidades específicas de lanchonetes *fast food* na cidade do Rio de Janeiro.

## **4.2. Universo e Amostra**

Do universo identificado como candidato a objeto de estudo, ou seja, estabelecimentos que utilizam óleos vegetais no processo de fritura de alimentos, a seleção da população teve como critérios o tamanho físico; a quantidade de clientes atendidos e o tipo de produto comercializado. Como base de comparação, foram levantados dados de estabelecimentos comerciais como pastelarias, restaurantes de diferentes portes e lanchonetes *fast food*. As informações apresentadas nesta seção são resultadas de uma extensão na pesquisa de Uehara (2006). A Figura 12 apresenta os níveis médios de consumo de óleo de fritura por semana e o número médio de clientes atendidos por dia para cada tipo de comércio.

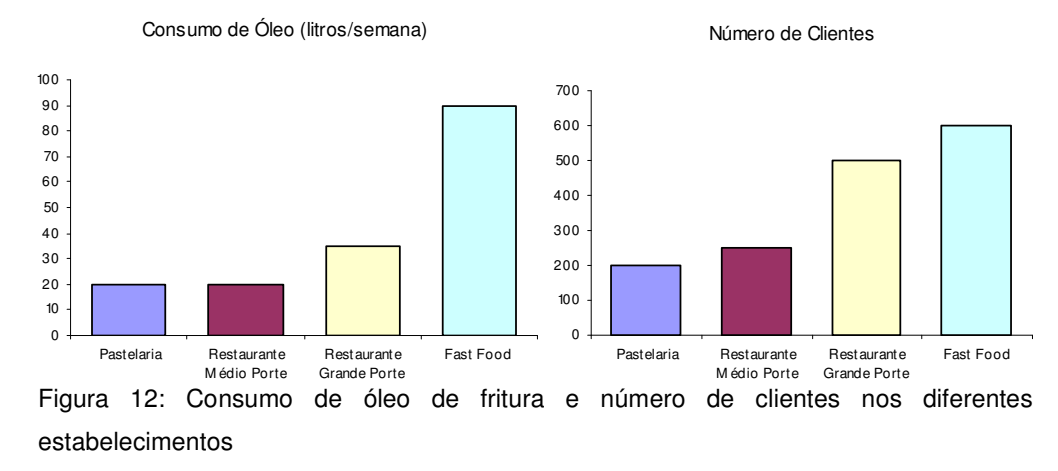

Tais dados foram obtidos através de entrevista, em campo, realizada com fontes primárias, representadas pelo sujeito dos gerentes dos locais em questão. Foram visitadas três pastelarias, quatro restaurantes de cada porte determinado e quinze lanchonetes *fast food,* levando-se em consideração a acessibilidade e considerando-se que a inferência pode ser feita sem alteração significativa. Analisando os dados, é perceptível a maior abrangência das lanchonetes quanto aos critérios estabelecidos, sendo esta a população escolhida.

A partir de tal delimitação, a amostra selecionada engloba as lanchonetes das redes *Mc Donald's e Bob's*, por serem as maiores do ramo na cidade e por trabalharem com padrões de comercialização, o que aproxima suas práticas. Desta forma, as informações coletadas podem ser generalizadas sem perda de consistência para todos os pontos identificados. Assim, o tamanho da amostra justifica-se, enquanto não há uma variabilidade que exija uma melhor exploração dos dados, e pela abrangência majoritária no setor, sendo representativa da população.

### **4.3. Coleta de Dados**

Os primeiros dados levantados foram obtidos através de entrevista não estruturada com os gerentes dos estabelecimentos, como forma de conhecimento prévio do assunto estudado e avaliação inicial da amostra, identificando os pontos mais importantes para o aprofundamento futuro.

Após definidos o universo e a amostra, as informações necessárias para a realização deste trabalho foram obtidas através de questionários estruturados enviados através de mala direta, cujo conteúdo pode ser encontrado no Apêndice III. Esta forma de coleta de dados foi escolhida baseando-se na facilidade e maior alcance na obtenção dos detalhes concernentes a cada lanchonete específica, tendo em vista a inviabilidade da observação participativa devido ao alto número de unidades avaliadas. No total, foram enviados 166 (cento e sessenta e seis) questionários, sendo 65 (sessenta e cinco) para a rede *Mc Donald's* e 101 (cento e um) para a rede *Bob's*. Não foram considerados, para a pesquisa, os quiosques, pois estes não apresentam volume de óleo, visto que comercializam produtos que não exigem fritura. Na formação da matriz O/D, os pontos foram reduzidos para 140 devido aos endereços coincidentes, mas foram acumulados as demandas e tempos proporcionalmente ao número de lanchonetes agregadas.

Outros dados essenciais para realização da proposta deste trabalho foram obtidos através do Sistema de Informação Geográfica (SIG) 6 . O *Google Earth* foi o SIG utilizado pois dispõe de dados necessários para efetivar o roteamento ao qual se propõe o estudo, visto que localiza pontos no mapa da cidade do Rio de Janeiro e calcula distâncias entre estes, considerando números de porta e sentido de vias. Outros *softwares* tradicionais que realizam tal função foram estudados e trabalhados, como o TransCAD e o ArcGIS. A incompatibilidade dos arquivos de mapa rodoviário do Rio de Janeiro disponíveis e a carência de aspectos como número de porta e vetores de sentido destes, respectivamente, conduziram ao abandono dos *softwares* e à preferência por uma ferramenta mais precisa, apesar de mais trabalhosa. Como a estruturação de um mapa completo na extensão *.shp*,

<sup>6</sup> Também vastamente utilizado na literatura o termo em inglês *GIS* (*Geographical Information System*), é um sistema computacional que permite e facilita a análise, gestão ou representação dos fenômenos que ocorrem no espaço geográfico determinado.

manipulável em SIGs, é extremamente cara, de difícil acesso e demanda muito tempo, sua utilização foi suprimida em benefício do *Google Earth*, que é gratuito, acessível e satisfaz plenamente às pretensões objetivadas.

É importante ressaltar que o *Google Earth* não possui modelos de roteamento como os SIGs citados. No entanto, a prévia intenção de associar o SIG, neste caso meramente um gerador de matriz origem/destino, ao AIMMS, um ambiente de modelagem matemática que fornece soluções determinísticas para o algoritmo selecionado, não torna essa ausência uma desvantagem.

## **4.4. Tratamento dos Dados**

Os dados coletados através dos questionários previamente reportados foram utilizados como dados de entrada para aplicação no *software* de otimização combinatória AIMMS, bem como aqueles obtidos pela ferramenta *Google Earth*. O objetivo deste tratamento reside na necessidade da obtenção de resultados quantitativos, de forma a especificar os custos logísticos inerentes ao transporte de óleos residuais de fritura. Para tanto, deve-se considerar a rede rodoviária do Rio de Janeiro e as restrições impostas pelos pontos que ofertam o óleo e pela estrutura de transporte.

A seguir, são descritos os dois principais programas utilizados no tratamento de dados, o *Google Earth* e o AIMMS, bem como suas funções utilizadas neste estudo.

## **4.4.1. Google Earth**

O *Google Earth* era inicialmente conhecido como *Earth Viewer* e foi desenvolvido pela empresa *Keyhole*, adquirida pelo *Google 7* em 2004. Consiste num programa desenvolvido e distribuído pelo *Google* cuja função é apresentar um modelo tridimensional do globo terrestre, construído a partir de fotografias de satélite obtidas em fontes diversas. Desta forma, o programa pode ser usado simplesmente como um gerador de mapas bidimensionais e fotos de satélite ou

<sup>7</sup> *Google Inc*. é o nome da empresa que criou e mantém o maior *site* de busca da *internet*, o *Google Search*.

como um simulador das diversas paisagens presentes no Planeta Terra. Com isso, é possível identificar lugares, construções, cidades, paisagens, entre outros elementos. O programa é similar, embora mais complexo, ao serviço também oferecido pelo *Google* conhecido como *Google Maps*. A *Google* fez melhorias ao cliente *Keyhole*, inclusive com aquisições de outras empresas, evoluindo seu produto em nível de modelagem 3D, texturas, compartilhamento de arquivos, imagens de satélite da base de dados para o seu *software* de mapeamento baseado na *internet* (Wikipedia, 2007).

O *Google Earth* está disponível para uso em computadores pessoais com *Mac*, *Microsoft Windows* e *Linux*, numa versão gratuita para uso privado e em versões licenciadas para o uso comercial. A família de produtos disponíveis em janeiro de 2007 era composta dos seguintes programas: *Google Earth; Google Earth Plus*; *Google Earth Pro*; *Google Earth Enterprise*; *Google Earth Fusion*; *Google Earth Server*; *Google Earth Enterprise Client* (Wikipedia, 2007).

A maioria das grandes cidades do planeta já está disponível em imagens com resolução suficiente para visualizar edifícios, casas ou mesmo detalhes mais próximos como automóveis. Todo o globo terrestre já está coberto com aproximação de pelo menos 15 metros (Wikipedia, 2007).

Para este estudo, foram utilizadas as funções do *Google Earth* no que se refere ao seu banco de dados e sistema de informação geográfica. O programa permite marcar os locais identificados, recebendo como *input* os endereços de origem e destino das localidades em questão, e medir a distância entre os dois pontos. Pode-se também procurar pelas coordenadas geográficas. O nível de detalhamento abrange segmentos de mão única e atributos de interseção ou junção, podendo-se determinar o número de porta e os sentidos das ruas.

## **4.4.2. AIMMS**

O AIMMS é um ambiente de desenvolvimento avançado para construção de aplicações de apoio à decisão baseada na otimização e de sistemas de planejamento avançado. É utilizado por diferentes tipos de companhias, abrangendo uma ampla gama de indústrias e diversas áreas de atuação:

gerenciamento de cadeia de suprimentos, planejamento da produção, logística e gerenciamento de risco (AIMMS, 2007).

O AIMMS foi desenvolvido e trazido ao mercado pela *Paragon Decision Technology*, fundada por Johannes Bisschop em 1989, com o objetivo de produzir uma ferramenta poderosa e de aplicação geral para modeladores e tomadores de decisão. O primeiro AIMMS comercial foi introduzido no mercado no final de 1993 e, desde então, estabeleceu-se como uma ferramenta sólida com reputação internacional (AIMMS, 2007).

Com o pacote AIMMS, é possível realizar otimização sobre modelagens matemáticas complexas e de grande escala. O *software* oferece *solvers* como CPLEX, XPRESS, CONOPT, SNOPT, XA, BARON, LGO, KNITRO, IPOPT para tratar problemas em programação linear, programação inteira, programação não-linear e programação quadrática. A linguagem do AIMMS é intuitiva para profissionais de Pesquisa Operacional e complementa aplicações desenvolvidas em outras linguagens, como *C++* e *Visual Basic* (AIMMS, 2007).

Para este trabalho, as funções do AIMMS utilizadas foram referentes à programação inteira, estruturando-se o algoritmo adequado ao problema e obtendo-se a solução através do *solver*. O AIMMS armazena, mostra, manipula e analisa dados relativos ao modelo, podendo ser usado no roteamento com diferentes tipos de restrições, como tempos de viagem, fluxos de carga e capacidade de veículos. Ainda, pode-se importar informações de outros bancos de dados, como o *Excel* ou *Access*. Por fim, o uso do AIMMS se fez necessário devido à busca por uma solução exata de um problema de grande dimensão, otimizando a função objetivo, em detrimento das aproximações propostas por métodos heurísticos. Além disso, a possibilidade de se estabelecer o algoritmo pelo manipulador do programa permite adequações mais aderentes à realidade do problema.

### **4.5. Limitações do Método**

Os resultados encontrados para o problema proposto carregam algumas limitações que dizem respeito ao algoritmo de solução e à obtenção de informações relativas ao biodiesel. Essas dificuldades podem ser enumeradas:

- Há riscos naturais de qualquer processo de investigação, como a obtenção de informações inverídicas derivadas de entrevistas e questionários. Tal limitação não afeta determinantemente o cenário final.
- Na formulação do algoritmo, não foram consideradas janelas de tempo específicas para realização de paradas para almoço. Logo, supõe-se que as refeições sejam feitas num dos períodos de espera entre coletas.
- Na execução do algoritmo de roteamento para determinação dos horários de chegada, foram utilizados tempos obtidos em função das distâncias entre os pontos, ou seja, não foram consideradas restrições como nível de trânsito nas vias específicas e em diferentes horários, bem como veículo parado em trânsito. No entanto, a velocidade média empregada para o cálculo procurou suprir essa limitação, tornando os tempos coerentes.
- Não foram consideradas sazonalidades na oferta de óleo pelas lanchonetes nem seus diferentes horários de abertura relacionados aos dias da semana;
- Não foram considerados custos de estocagem nas lanchonetes;
- O algoritmo não suporta janelas de tempo múltiplas;
- Na fase de transformação do óleo e produção do biodiesel propriamente dito, não foram consideradas diferenças entre a qualidade do óleo, evidentes devido à relação entre número de clientes por dia e volume utilizado. Como há um prétratamento, essa limitação não afeta o resultado final.

### **4.6. Cronograma**

O detalhamento cronológico das etapas pode ser dividido (1) na conceituação acadêmica, onde buscou-se identificar e analisar os conceitos teóricos ligados ao biodiesel e ao roteamento de veículos; (2) na obtenção de dados primários por meio de entrevistas dos agentes; (3) na estruturação, envio e recepção de questionários baseados no conhecimento adquirido; (4) na utilização de *softwares* SIG e de programação linear para obtenção de resultados na roteirização; (5) no levantamento de dados de produção do biodiesel; (6) na análise da perspectiva baseada no conhecimento gerado a partir da associação das etapas anteriores.

Primeiramente, foi feita uma revisão bibliográfica sobre a cadeia produtiva do biodiesel, com foco no combustível produzido a partir de óleos residuais de fritura, e sobre modelos de roteamento de veículos, incluindo restrições de janelas de tempo.

Em seguida, a população de estudo foi entrevistada e concluiu-se que o trabalho seria focado nas maiores redes de lanchonetes *fast food* localizadas na cidade do estado do Rio de Janeiro: *Bob's* e *Mc Donald's*. Com isto, foram obtidas informações sobre a localização das instalações para efetuar o georeferenciamento das informações em mapas de localização, utilizando o *Google Earth*. A matriz de distâncias (matriz origem-destino ou O/D) gerada no *Excel* foi importado para o *software* de programação linear. Nesta etapa, o problema de roteamento apresentado foi definido como modelo nós/nós, em detrimento do modelo arcos/nós, visto que este último representaria o atendimento de coleta de óleo sobre a extensão da rua, e não em pontos, como as lanchonetes. Além disso, o sistema rodoviário foi escolhido em detrimento de outros modais de transporte ou da intermodalidade, pois somente o mapa rodoviário na cidade do Rio de Janeiro possui capilaridade suficiente para atendimento ao problema tratado.

Ainda, foram enviados questionários para levantamento sobre a oferta de óleo residual e as restrições logísticas dos pontos definidos. O número de questionários retornados foi de 36, correspondendo a pouco mais de 20% dos enviados. Entretanto, pela abrangência geográfica dos respondentes e pela homogeneidade nas respostas, dependendo de sua localização, o número foi considerado suficiente. Estes dados também serviram para o *software* de programação linear.

A característica dos veículos e o preço de compra do óleo residual também foram determinados nesta etapa, contando com informações cedidas através de entrevistas não estruturadas com empresas coletoras de óleo.

A partir deste ponto, foram desenvolvidos modelos de roteamento de veículos com janelas de tempo, sendo possível estabelecer localizações da usina de produção de biodiesel, bem como os melhores percursos viáveis. Em seguida, os modelos foram testados e validados através de um problema de pequeno porte.

Num segundo momento, houve o desenvolvimento do modelo matemático com dados reais, tendo sido atribuídos custos para o conjunto de pontos de coleta considerado.

Por fim, foram considerados aspectos inerentes às atividades de transformação do óleo residual em biodiesel em sua forma final de utilização. Para tal, foram utilizadas bases bibliográficas e conhecimentos adquiridos em experiências anteriores sobre o assunto. Desta forma, pôde ser feita uma análise econômica da produção do biodiesel, desde sua coleta até sua produção, chegando-se a um custo que identifica a viabilidade da produção do biodiesel a partir de óleos residuais comerciais.